2017年10月4日

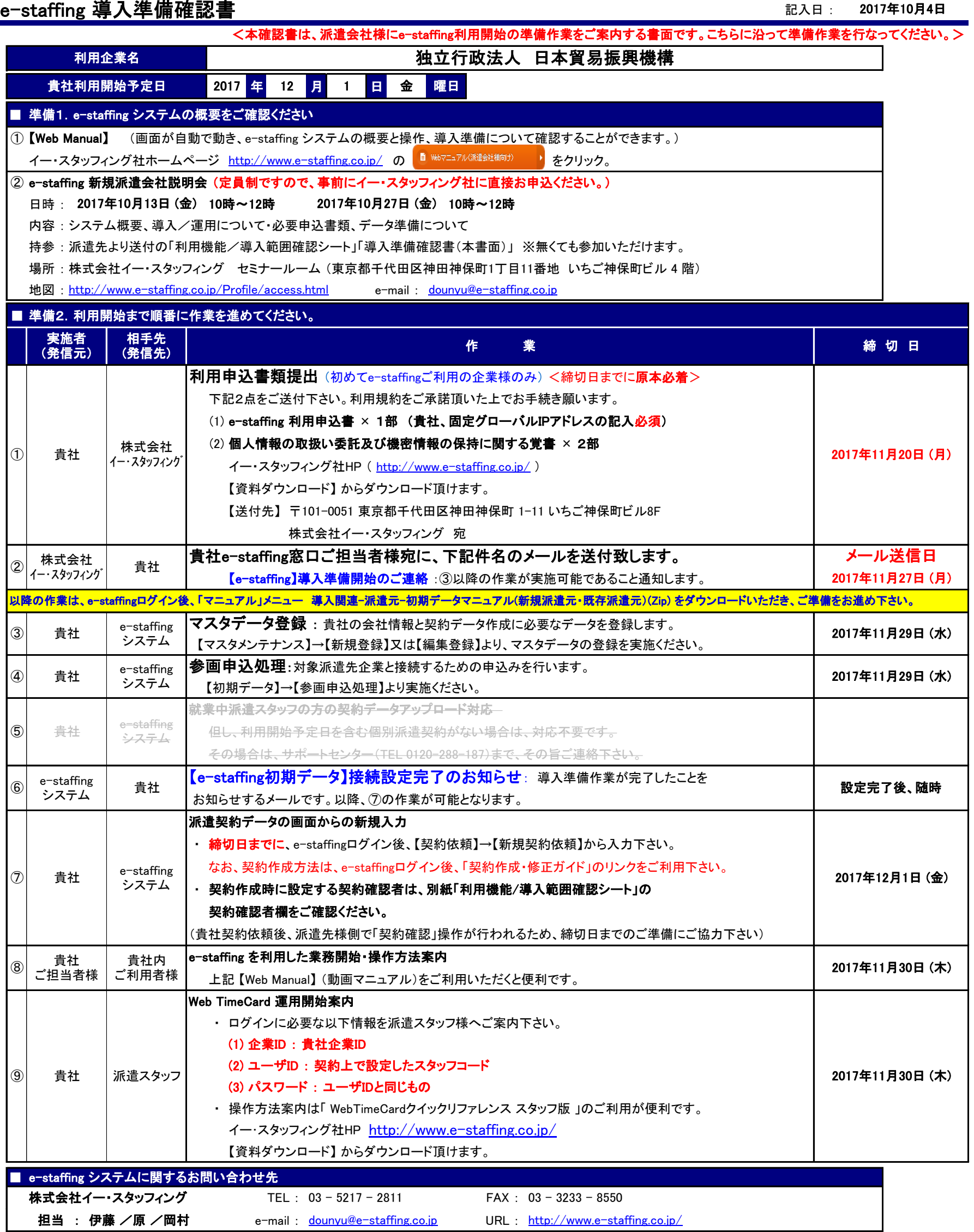